## File Type PDF R And Mysql Linux With Analysis And Processing Biodata To Introduction Practical A Biology Computational

As recognized, adventure as well as experience virtually lesson, amusement, as competently as contract can be gotten by just checking out a ebook **R And Mysql Linux With Analysis And Processing Biodata To Introduction Practical A Biology Computational** with it is not directly done, you could say you will even more just about this life, just about the world.

We have the funds for you this proper as with ease as simple pretension to get those all. We find the money for R And Mysql Linux With Analysis And Processing Biodata To Introduction Practical A Biology Computational and numerous ebook collections from fictions to scientific research in any way. along with them is this R And Mysql Linux With Analysis And Processing Biodata To Introduction Practical A Biology Computational that can be your partner.

#### **KEY=MYSQL - ANGELICA MAGDALENA**

#### Computational Biology

## A Practical Introduction to BioData Processing and Analysis with Linux, MySQL, and R

Springer Science & Business Media **This greatly expanded 2nd edition provides a practical introduction to - data processing with Linux tools and the programming languages AWK and Perl - data management with the relational database system MySQL, and - data analysis and visualization with the statistical computing environment R for students and practitioners in the life sciences. Although written for beginners, experienced researchers in areas involving bioinformatics and computational biology may benefit from numerous tips and tricks that help to process, filter and format large datasets. Learning by doing is the basic concept of this book. Worked examples illustrate how to employ data processing and analysis techniques, e.g. for - finding proteins potentially causing pathogenicity in bacteria, - supporting the significance of BLAST with homology modeling, or - detecting candidate proteins that may be redox-regulated, on the basis of their structure. All the software tools and datasets used are freely available. One section is devoted to explaining setup and maintenance of Linux as an operating system independent virtual machine. The author's experiences and knowledge gained from working and teaching in both academia and industry constitute the foundation for this practical approach.**

## Mastering Data Analysis with R

Packt Publishing Ltd **Gain sharp insights into your data and solve real-world data science problems with R—from data munging to modeling and visualization About This Book Handle your data with precision and care for optimal business intelligence Restructure and transform your data to inform decision-making Packed with practical advice and tips to help you get to grips with data mining Who This Book Is For If you are a data scientist or R developer who wants to explore and optimize your use of R's advanced features and tools, this is the book for you. A basic knowledge of R is required, along with an understanding of database logic. What You Will Learn Connect to and load data from R's range of powerful databases Successfully fetch and parse structured and unstructured data Transform and restructure your data with efficient R packages Define and build complex statistical models with glm Develop and train machine learning algorithms Visualize social networks and graph data Deploy supervised and unsupervised classification algorithms Discover how to visualize spatial data with R In Detail R is an essential language for sharp and successful data analysis. Its numerous features and ease of use make it a powerful way of mining, managing, and interpreting large sets of data. In a world where understanding big data has become key, by mastering R you will be able to deal with your data effectively and efficiently. This book will give you the guidance you need to build and develop your knowledge and expertise. Bridging the gap between theory and practice, this book will help you to understand and use data for a competitive advantage. Beginning with taking you through essential data mining and management tasks such as munging, fetching, cleaning, and restructuring, the book then explores different model designs and the core components of effective analysis. You will then discover how to optimize your use of machine learning**

*2*

**algorithms for classification and recommendation systems beside the traditional and more recent statistical methods. Style and approach Covering the essential tasks and skills within data science, Mastering Data Analysis provides you with solutions to the challenges of data science. Each section gives you a theoretical overview before demonstrating how to put the theory to work with real-world use cases and hands-on examples.**

## Analyzing Baseball Data with R

CRC Press **With its flexible capabilities and open-source platform, R has become a major tool for analyzing detailed, high-quality baseball data. Analyzing Baseball Data with R provides an introduction to R for sabermetricians, baseball enthusiasts, and students interested in exploring the rich sources of baseball data. It equips readers with the necessary skills and software tools to perform all of the analysis steps, from gathering the datasets and entering them in a convenient format to visualizing the data via graphs to performing a statistical analysis. The authors first present an overview of publicly available baseball datasets and a gentle introduction to the type of data structures and exploratory and data management capabilities of R. They also cover the traditional graphics functions in the base package and introduce more sophisticated graphical displays available through the lattice and ggplot2 packages. Much of the book illustrates the use of R through popular sabermetrics topics, including the Pythagorean formula, runs expectancy, career trajectories, simulation of games and seasons, patterns of streaky behavior of players, and fielding measures. Each chapter contains exercises that encourage readers to perform their own analyses using R. All of the datasets and R code used in the text are available online. This book helps readers answer questions about baseball teams, players, and strategy using large, publically available datasets. It offers detailed instructions on downloading the datasets and putting them into formats that simplify data exploration and analysis. Through the book's various examples, readers will learn about modern sabermetrics and be able to conduct their own baseball analyses.**

# Graph Theoretic Approaches for Analyzing Large-Scale Social Networks

IGI Global **Social network analysis has created novel opportunities within the field of data science. The complexity of these networks requires new techniques to optimize the extraction of useful information. Graph Theoretic Approaches for Analyzing Large-Scale Social Networks is a pivotal reference source for the latest academic research on emerging algorithms and methods for the analysis of social networks. Highlighting a range of pertinent topics such as influence maximization, probabilistic exploration, and distributed memory, this book is ideally designed for academics, graduate students, professionals, and practitioners actively involved in the field of data science.**

#### R for Programmers

#### Mastering the Tools

CRC Press **Unlike other books about R, written from the perspective of statistics, R for Programmers: Mastering the Tools is written from the perspective of programmers, providing a channel for programmers with expertise in other programming languages to quickly understand R. The contents are divided into four sections: The first section consists of the basic**

#### Jump Start MySQL

#### Master the Database That Powers the Web

SitePoint **Get a Jump Start on working with MySQL today! MySQL is an extremely popular open source relational database management system that that powers many of the applications on the Web. Discover why MySQL's speed, ease of use, and flexibility make it the database of choice for so many developers. In just one weekend with this hands-on tutorial, you'll learn how to: Get started with MySQL Store, modify, and retrieve data Work with multiple tables Connect to your database through code Program the database Back up your data**

# Data Analysis, Classification and the Forward Search Proceedings of the Meeting of the Classification and Data Analysis Group (CLADAG) of the Italian Statistical Society, University of Parma, June 6-8, 2005

Springer Science & Business Media **This book presents new developments in data analysis, classification and multivariate statistics, and in their algorithmic implementation. The volume offers contributions to the theory of clustering and discrimination, multidimensional data analysis, data mining, and robust statistics with a special emphasis on the novel Forward Search approach. Many papers provide significant insight in a wide range of fields of application. Customer satisfaction and service evaluation are two examples of such emerging fields.**

#### Computational Biology

## Unix/Linux, Data Processing and Programming

Springer Science & Business Media **-Teaches the reader how to use Unix, which is the key to basic computing and allows the most flexibility for bioinformatics applications -Written specifically with the needs of molecular biologists in mind -Easy to follow, written for beginners with no computational knowledge -Includes examples from biological data analysis - Can be use either for self-teaching or in courses**

#### Genetic Analysis of Complex Disease

John Wiley & Sons **Genetic Analysis of Complex Diseases An up-to-date and complete treatment of the strategies, designs and analysis methods for studying complex genetic disease in human beings In the newly revised Third Edition of Genetic Analysis of Complex Diseases, a team of distinguished geneticists delivers a comprehensive introduction to the most relevant strategies, designs and methods of analysis for the study of complex genetic disease in humans. The book focuses on concepts and designs, thereby offering readers a broad understanding of common problems and solutions in the field based on successful applications in the design and execution of genetic studies. This edited volume contains contributions from some of the leading voices in the area and presents new chapters on high-throughput genomic sequencing, copy-number variant analysis and epigenetic studies. Providing clear and easily referenced overviews of the considerations involved in genetic analysis of complex human genetic disease, including sampling, design, data collection, linkage and association studies and social, legal and ethical issues. Genetic Analysis of Complex Diseases also provides: A thorough introduction to study design for the identification of genes in complex traits Comprehensive explorations of basic concepts in genetics, disease phenotype definition and the determination of the genetic components of disease Practical discussions of modern bioinformatics tools for analysis of genetic data Reflecting on responsible conduct of research in genetic studies, as well as linkage analysis and data management New expanded chapter on complex genetic interactions This latest edition of Genetic Analysis of Complex Diseases is a must-read resource for molecular biologists, human geneticists, genetic epidemiologists and pharmaceutical researchers. It is also invaluable for graduate students taking courses in statistical genetics or genetic epidemiology.**

## The R Software

*4*

#### Fundamentals of Programming and Statistical Analysis

Springer Science & Business **The contents of The R Software are presented so as to be both comprehensive and easy for the reader to use. Besides its application as a self-learning text, this book can support lectures on R at any level from beginner to advanced. This book can serve as a textbook on R for beginners as well as more advanced users, working on Windows, MacOs or Linux OSes. The first part of the book deals with the heart of the R language and its fundamental concepts, including data organization, import and export, various manipulations, documentation, plots, programming and maintenance. The last chapter in this part deals with oriented object programming as well as interfacing R with C/C++ or Fortran, and contains a section on debugging techniques. This is followed by the second part of the book, which provides detailed explanations on how to perform many standard statistical analyses, mainly in the Biostatistics field. Topics from mathematical and statistical settings that are included are matrix operations, integration, optimization, descriptive statistics, simulations, confidence intervals and hypothesis testing, simple and multiple linear regression, and analysis of variance. Each statistical chapter in the second part relies on one or more real biomedical data sets, kindly made available by the Bordeaux School of Public Health (Institut de Santé Publique, d'Épidémiologie et de Développement - ISPED) and described at the beginning of the book. Each chapter ends with an assessment section: memorandum of most important terms, followed by a section of theoretical exercises (to be done on paper), which can be used as questions for a test. Moreover, worksheets enable the reader to check his new abilities in R. Solutions to all exercises and worksheets are included in this book.**

#### Analyzing Baseball Data with R, Second Edition

"O'Reilly Media, Inc." **Baseball Hacks isn't your typical baseball book--it's a book about how to watch, research, and understand baseball, It's an instruction manual for the free baseball databases. It's a cookbook for baseball research. Every part of this book is designed to teach baseball fans how to do something. In short, it's a how-to book--one that will increase your enjoyment and knowledge of the game. So much of the way baseball is played today hinges upon interpreting statistical data. Players are acquired based on their performance in statistical categories that ownership deems most important. Managers make in-game decisions based not on instincts, but on probability - how a particular batter might fare against left-handedpitching, for instance. The goal of this unique book is to show fans all the baseball-related stuff that they can do for free (or close to free). Just as open source**

CRC Press **Analyzing Baseball Data with R Second Edition introduces R to sabermetricians, baseball enthusiasts, and students interested in exploring the richness of baseball data. It equips you with the necessary skills and software tools to perform all the analysis steps, from importing the data to transforming them into an appropriate format to visualizing the data via graphs to performing a statistical analysis. The authors first present an overview of publicly available baseball datasets and a gentle introduction to the type of data structures and exploratory and data management capabilities of R. They also cover the ggplot2 graphics functions and employ a tidyverse-friendly workflow throughout. Much of the book illustrates the use of R through popular sabermetrics topics, including the Pythagorean formula, runs expectancy, catcher framing, career trajectories, simulation of games and seasons, patterns of streaky behavior of players, and launch angles and exit velocities. All the datasets and R code used in the text are available online. New to the second edition are a systematic adoption of the tidyverse and incorporation of Statcast player tracking data (made available by Baseball Savant). All code from the first edition has been revised according to the principles of the tidyverse. Tidyverse packages, including dplyr, ggplot2, tidyr, purrr, and broom are emphasized throughout the book. Two entirely new chapters are made possible by the availability of Statcast data: one explores the notion of catcher framing ability, and the other uses launch angle and exit velocity to estimate the probability of a home run. Through the book's various examples, you will learn about modern sabermetrics and how to conduct your own baseball analyses. Max Marchi is a Baseball Analytics Analyst for the Cleveland Indians. He was a regular contributor to The Hardball Times and Baseball Prospectus websites and previously consulted for other MLB clubs. Jim Albert is a Distinguished University Professor of statistics at Bowling Green State University. He has authored or coauthored several books including Curve Ball and Visualizing Baseball and was the editor of the Journal of Quantitative Analysis of Sports. Ben Baumer is an assistant professor of statistical & data sciences at Smith College. Previously a statistical analyst for the New York Mets, he is a co-author of The Sabermetric Revolution and Modern Data Science with R.**

#### Baseball Hacks

#### Tips & Tools for Analyzing and Winning with Statistics

**projects have made great software freely available, collaborative projects such as Retrosheet and Baseball DataBank have made great data freely available. You can use these data sources to research your favorite players, win your fantasy league, or appreciate the game of baseball even more than you do now. Baseball Hacks shows how easy it is to get data, process it, and use it to truly understand baseball. The book lists a number of sources for current and historical baseball data, and explains how to load it into a database for analysis. It then introduces several powerful statistical tools for understanding data and forecasting results. For the uninitiated baseball fan, author Joseph Adler walks readers through the core statistical categories for hitters (batting average, on-base percentage, etc.), pitchers (earned run average, strikeout-to-walk ratio, etc.), and fielders (putouts, errors, etc.). He then extrapolates upon these numbers to examine more advanced data groups like career averages, team stats, season-by-season comparisons, and more. Whether you're a mathematician, scientist, or season-ticket holder to your favorite team, Baseball Hacks is sure to have something for you. Advance praise for Baseball Hacks: "Baseball Hacks is the best book ever written for understanding and practicing baseball analytics. A must-read for baseball professionals and enthusiasts alike." -- Ari Kaplan, database consultant to the Montreal Expos, San Diego Padres, and Baltimore Orioles "The game was born in the 19th century, but the passion for its analysis continues to grow into the 21st. In Baseball Hacks, Joe Adler not only demonstrates thatthe latest data-mining technologies have useful application to the study of baseball statistics, he also teaches the reader how to do the analysis himself, arming the dedicated baseball fan with tools to take his understanding of the game to a higher level." -- Mark E. Johnson, Ph.D., Founder, SportMetrika, Inc. and Baseball Analyst for the 2004 St. Louis Cardinals**

## Practical R 4 Applying R to Data Manipulation, Processing and Integration

Apress **Get started with an accelerated introduction to the R ecosystem, programming language, and tools including R script and RStudio. Utilizing many examples and projects, this book teaches you how to get data into R and how to work with that data using R. Once grounded in the fundamentals, the rest of Practical R 4 dives into specific projects and examples starting with running and analyzing a survey using R and LimeSurvey. Next, you'll carry out advanced statistical analysis using R and MouselabWeb. Then, you'll see how R can work for you without statistics, including how R can be used to automate data formatting, manipulation, reporting, and custom functions. The final part of this book discusses using R on a server; you'll build a script with R that can run an RStudio Server and monitor a report source for changes to alert the user when something has changed. This project includes both regular email alerting and push notification. And, finally, you'll use R to create a customized daily rundown report of a person's most important information such as a weather report, daily calendar, to-do's and more. This demonstrates how to automate such a process so that every morning, the user navigates to the same web page and gets the updated report. What You Will Learn Set up and run an R script, including installation on a new machine and downloading and configuring R Turn any machine into a powerful data analytics platform accessible from anywhere with RStudio Server Write basic R scripts and modify existing scripts to suit your own needs Create basic HTML reports in R, inserting information as neededBuild a basic R package and distribute it Who This Book Is For Some prior exposure to statistics, programming, and maybe SAS is recommended but not required.**

#### Mammalogy Techniques Lab Manual

JHU Press **With more than 60 applied exercises to choose from in this unique manual, students will quickly acquire the scientific skills essential for a career working with mammals.**

## Research Anthology on Digital Transformation, Organizational Change, and the Impact of Remote Work

IGI Global **As the use of remote work has recently skyrocketed, digital transformation within the workplace has gone under a microscope, and it has become abundantly clear that the incorporation of new technologies in the workplace is the future of business. These technologies keep businesses up to date with their capabilities to perform remote work and make processes more efficient and effective than ever before. In understanding digital transformation in the workplace there needs to be advanced research on technology,**

**organizational change, and the impacts of remote work on the business, the employees, and day-to-day work practices. This advancement to a digital work culture and remote work is rapidly undergoing major advancements, and research is needed to keep up with both the positives and negatives to this transformation. The Research Anthology on Digital Transformation, Organizational Change, and the Impact of Remote Work contains hand-selected, previously published research that explores the impacts of remote work on business workplaces while also focusing on digital transformation for improving the efficiency of work. While highlighting work technologies, digital practices, business management, organizational change, and the effects of remote work on employees, this book is an all-encompassing research work intended for managers, business owners, IT specialists, executives, practitioners, stakeholders, researchers, academicians, and students interested in how digital transformation and remote work is affecting workplaces.**

## Bioinformatics: Sequences, Structures, Phylogeny

Springer **This book provides a comprehensive overview of the concepts and approaches used for sequence, structure, and phylogenetic analysis. Starting with an introduction to the subject and intellectual property protection for bioinformatics, it guides readers through the latest sequencing technologies, sequence analysis, genomic variations, metagenomics, epigenomics, molecular evolution and phylogenetics, structural bioinformatics, protein folding, structure analysis and validation, drug discovery, reverse vaccinology, machine learning, application of R programming in biological data analysis, and the use of Linux in handling large data files.**

#### Building Bioinformatics Solutions

OUP Oxford **Bioinformatics encompasses a broad and ever-changing range of activities involved with the management and analysis of data from molecular biology experiments. Despite the diversity of activities and applications, the basic methodology and core tools needed to tackle bioinformatics problems is common to many projects. This unique book provides an invaluable introduction to three of the main tools used in the development of bioinformatics software - Perl, R and MySQL - and explains how these can be used together to tackle the complex data-driven challenges that typify modern biology. These industry standard open source tools form the core of many bioinformatics projects, both in academia and industry. The methodologies introduced are platform independent, and all the examples that feature have been tested on Windows, Linux and Mac OS. Building Bioinformatics Solutions is suitable for graduate students and researchers in the life sciences who wish to automate analyses or create their own databases and web-based tools. No prior knowledge of software development is assumed. Having worked through the book, the reader should have the necessary core skills to develop computational solutions for their specific research programmes. The book will also help the reader overcome the inertia associated with penetrating this field, and provide them with the confidence and understanding required to go on to develop more advanced bioinformatics skills.**

#### R Cookbook

#### Proven Recipes for Data Analysis, Statistics, and Graphics

O'Reilly Media **With more than 200 practical recipes, this book helps you perform data analysis with R quickly and efficiently. The R language provides everything you need to do statistical work, but its structure can be difficult to master. This collection of concise, task-oriented recipes makes you productive with R immediately, with solutions ranging from basic tasks to input and output, general statistics, graphics, and linear regression. Each recipe addresses a specific problem, with a discussion that explains the solution and offers insight into how it works. If you're a beginner, R Cookbook will help get you started. If you're an experienced data programmer, it will jog your memory and expand your horizons. You'll get the job done faster and learn more about R in the process. Create vectors, handle variables, and perform other basic functions Input and output data Tackle data structures such as matrices, lists, factors, and data frames Work with probability, probability distributions, and random variables Calculate statistics and confidence intervals, and perform statistical tests Create a variety of graphic displays Build statistical models with linear regressions and analysis of variance (ANOVA) Explore advanced statistical techniques, such as finding clusters in your data "Wonderfully readable, R Cookbook serves not only as a solutions manual of sorts, but as a truly enjoyable way to explore the R language—one practical example at a time."—Jeffrey Ryan, software consultant and R package author**

## Regression Analysis with R Design and develop statistical nodes to identify unique relationships within data at scale

Packt Publishing Ltd **Build effective regression models in R to extract valuable insights from real data Key Features Implement different regression analysis techniques to solve common problems in data science - from data exploration to dealing with missing values From Simple Linear Regression to Logistic Regression - this book covers all regression techniques and their implementation in R A complete guide to building effective regression models in R and interpreting results from them to make valuable predictions Book Description Regression analysis is a statistical process which enables prediction of relationships between variables. The predictions are based on the casual effect of one variable upon another. Regression techniques for modeling and analyzing are employed on large set of data in order to reveal hidden relationship among the variables. This book will give you a rundown explaining what regression analysis is, explaining you the process from scratch. The first few chapters give an understanding of what the different types of learning are – supervised and unsupervised, how these learnings differ from each other. We then move to covering the supervised learning in details covering the various aspects of regression analysis. The outline of chapters are arranged in a way that gives a feel of all the steps covered in a data science process – loading the training dataset, handling missing values, EDA on the dataset, transformations and feature engineering, model building, assessing the model fitting and performance, and finally making predictions on unseen datasets. Each chapter starts with explaining the theoretical concepts and once the reader gets comfortable with the theory, we move to the practical examples to support the understanding. The practical examples are illustrated using R code including the different packages in R such as R Stats, Caret and so on. Each chapter is a mix of theory and practical examples. By the end of this book you will know all the concepts and pain-points related to regression analysis, and you will be able to implement your learning in your projects. What you will learn Get started with the journey of data science using Simple linear regression Deal with interaction, collinearity and other problems using multiple linear regression Understand diagnostics and what to do if the assumptions fail with proper analysis Load your dataset, treat missing values, and plot relationships with exploratory data analysis Develop a perfect model keeping overfitting, under-fitting, and cross-validation into consideration Deal with classification problems by applying Logistic regression Explore other regression techniques – Decision trees, Bagging, and Boosting techniques Learn by getting it all in action with the help of a real world case study. Who this book is for This book is intended for budding data scientists and data analysts who want to implement regression analysis techniques using R. If you are interested in statistics, data science, machine learning and wants to get an easy introduction to the topic, then this book is what you need! Basic understanding of statistics and math will help you to get the most out of the book. Some programming experience with R will also be helpful**

#### Statistics with R Programming - A Beginner's Guide (For JNTU, Kakinada)

S. Chand Publishing **Statistics with R Programming - A Beginner's Guide**

#### BIG DATA ANALYTICS

#### CONCEPTS, TECHNIQUES, TOOLS AND TECHNOLOGIES

PHI Learning Pvt. Ltd. **Designed for the students of B.E./B.Tech (Computer Science and Engineering/IT), M.Sc (Computer Science), MCA, and M.Sc (Data Science), this textbook mainly focuses on issues and solutions concerned with data explosion problems. Without the prior knowledge of database world, the reader of this book can easily understand the evolution of database technology in handling big data. With a focus on the analytical theory to handle high dimensional data, this text also presents illustrations using analytical tool R. The role of real-time system architecture and platforms, Hadoop ecosystem components and NoSQL database MongoDB to handle big data is also elaborated. Each chapter ends with exercise problems and multiple-choice questions, which will motivate the readers to further analyse the applicability of concepts. DISTINCTIVE FEATURES • Worked out coding using**

**R and MongoDB and related questions using these platforms • Various analytical techniques with sample data (such as clustering, classification, rough set theory, association rules) • Basics of real-time processing, issues and remedies • Several types of data, including time-series data, correlations among data and remedial techniques to handle the issues raised in the underlying domain • Case studies/examples for in-depth understanding among the students TARGET AUDIENCE • B.E./B.Tech (Computer Science and Engineering/IT) • M.Sc (Computer Science/Data Science) • MCA**

## Learning MySQL

"O'Reilly Media, Inc." **Get a comprehensive overview on how to set up and design an effective database with MySQL. This thoroughly updated edition covers MySQL's latest version, including its most important aspects. Whether you're deploying an environment, troubleshooting an issue, or engaging in disaster recovery, this practical guide provides the insights and tools necessary to take full advantage of this powerful RDBMS. Authors Vinicius Grippa and Sergey Kuzmichev from Percona show developers and DBAs methods for minimizing costs and maximizing availability and performance. You'll learn how to perform basic and advanced querying, monitoring and troubleshooting, database management and security, backup and recovery, and tuning for improved efficiency. This edition includes new chapters on high availability, load balancing, and using MySQL in the cloud. Get started with MySQL and learn how to use it in production Deploy MySQL databases on bare metal, on virtual machines, and in the cloud Design database infrastructures Code highly efficient queries Monitor and troubleshoot MySQL databases Execute efficient backup and restore operations Optimize database costs in the cloud Understand database concepts, especially those pertaining to MySQL**

## Learning MySQL

"O'Reilly Media, Inc." **Presents instructions on using MySQL, covering such topics as installation, querying, user management, security, and backups and recovery.**

#### Big Data Analytics with R

Packt Publishing Ltd **Utilize R to uncover hidden patterns in your Big Data About This Book Perform computational analyses on Big Data to generate meaningful results Get a practical knowledge of R programming language while working on Big Data platforms like Hadoop, Spark, H2O and SQL/NoSQL databases, Explore fast, streaming, and scalable data analysis with the most cutting-edge technologies in the market Who This Book Is For This book is intended for Data Analysts, Scientists, Data Engineers, Statisticians, Researchers, who want to integrate R with their current or future Big Data workflows. It is assumed that readers have some experience in data analysis and understanding of data management and algorithmic processing of large quantities of data, however they may lack specific skills related to R. What You Will Learn Learn about current state of Big Data processing using R programming language and its powerful statistical capabilities Deploy Big Data analytics platforms with selected Big Data tools supported by R in a cost-effective and time-saving manner Apply the R language to real-world Big Data problems on a multi-node Hadoop cluster, e.g. electricity consumption across various socio-demographic indicators and bike share scheme usage Explore the compatibility of R with Hadoop, Spark, SQL and NoSQL databases, and H2O platform In Detail Big Data analytics is the process of examining large and complex data sets that often exceed the computational capabilities. R is a leading programming language of data science, consisting of powerful functions to tackle all problems related to Big Data processing. The book will begin with a brief introduction to the Big Data world and its current industry standards. With introduction to the R language and presenting its development, structure, applications in real world, and its shortcomings. Book will progress towards revision of major R functions for data management and transformations. Readers will be introduce to Cloud based Big Data solutions (e.g. Amazon EC2 instances and Amazon RDS, Microsoft Azure and its HDInsight clusters) and also provide guidance on R connectivity with relational and non-relational databases such as MongoDB and HBase etc. It will further expand to include Big Data tools such as Apache Hadoop ecosystem, HDFS and MapReduce frameworks. Also other R compatible tools such as Apache Spark, its machine learning library Spark MLlib, as well as H2O. Style and approach This book will serve as a practical guide to tackling Big Data problems using R programming language and its statistical environment. Each section of the book will present you with concise and easy-to-follow steps on how to process, transform and analyse large data sets.**

## Data Science and Analytics (with Python, R and SPSS Programming)

KHANNA PUBLISHING HOUSE **The Book has been written completely as per AICTE recommended syllabus on "Data Sciences". SALIENT FEATURES OF THE BOOK: Explains how data is collected, managed and stored for data science. With complete courseware for understand the key concepts in data science including their real-world applications and the toolkit used by data scientists. Implement data collection and management. Provided with state of the arts subjectwise. With all required tutorials on R, Python and Bokeh, Anaconda, IBM SPSS-21 and Matplotlib.**

## PHP and MySQL for Dynamic Web Sites

**The follow-up to the bestselling task-based guide to MySQL and PHP, at a price readers will appreciate.**

#### Modern Multivariate Statistical Techniques

#### Regression, Classification, and Manifold Learning

Springer Science & Business Media **This is the first book on multivariate analysis to look at large data sets which describes the state of the art in analyzing such data. Material such as database management systems is included that has never appeared in statistics books before.**

#### Data Mining with Rattle and R

#### The Art of Excavating Data for Knowledge Discovery

Springer Science & Business Media **Data mining is the art and science of intelligent data analysis. By building knowledge from information, data mining adds considerable value to the ever increasing stores of electronic data that abound today. In performing data mining many decisions need to be made regarding the choice of methodology, the choice of data, the choice of tools, and the choice of algorithms. Throughout this book the reader is introduced to the basic concepts and some of the more popular algorithms of data mining. With a focus on the hands-on end-to-end process for data mining, Williams guides the reader through various capabilities of the easy to use, free, and open source Rattle Data Mining Software built on the sophisticated R Statistical Software. The focus on doing data mining rather than just reading about data mining is refreshing. The book covers data understanding, data preparation, data refinement, model building, model evaluation, and practical deployment. The reader will learn to rapidly deliver a data mining project using software easily installed for free from the Internet. Coupling Rattle with R delivers a very sophisticated data mining environment with all the power, and more, of the many commercial offerings.**

## Quality Control with R

#### An ISO Standards Approach

Springer **Presenting a practitioner's guide to capabilities and best practices of quality control systems using the R programming language, this volume emphasizes accessibility and ease-of-use through detailed explanations of R code as well as standard statistical methodologies. In the interest of reaching the widest possible audience of quality-control professionals and statisticians, examples throughout are structured to simplify complex equations and data structures, and to demonstrate their applications to quality control processes, such as ISO standards. The volume balances its treatment of key aspects of quality control, statistics, and programming in R, making the text accessible to beginners and** *10*

#### **expert quality control professionals alike. Several appendices serve as useful references for ISO standards and common tasks performed while applying quality control with R.** Proceedings of the Sixth International Workshop on Digital Forensics and Incident Analysis (WDFIA 2011)

Lulu.com

#### Functional Genomics

Springer Science & Business Media **This volume provides an overview of the current state of plant genomics using a number of different approaches at a time when we celebrate the completion of the Arabidopsis genome sequence and begin the transition from structural to functional studies of this and other plant genomes. Topics covered include comparative genomics, computational approaches to gene identification and annotation and data management, high throughput methodologies for functional analysis at the levels of transcript, protein and metabolite, and methods for genome modification by both homologous and site-specific recombination. The book will provide a good introduction to some of the many aspects of genomics both for established plant biologists who wish to understand this rapidly developing area and for scientists early in their careers. It is also very suitable for a one-semester course in Plant Genomics at the upper-level undergraduate/graduate student level, where the individual chapters provide a framework that can be readily expanded by use of some of the many articles in the bibliographies.**

## Using Secondary Datasets to Understand Persons with Developmental Disabilities and their Families

Academic Press **International Review of Research in Developmental Disabilities is an ongoing scholarly look at research into the causes, effects, classification systems, syndromes, etc. of developmental disabilities. Contributors come from wide-ranging perspectives, including genetics, psychology, education, and other health and behavioral sciences. Provides the most recent scholarly research in the study of developmental disabilities A vast range of perspectives is offered, and many topics are covered An excellent resource for academic researchers**

#### R Cookbook

#### Proven Recipes for Data Analysis, Statistics, and Graphics

"O'Reilly Media, Inc." **Perform data analysis with R quickly and efficiently with more than 275 practical recipes in this expanded second edition. The R language provides everything you need to do statistical work, but its structure can be difficult to master. These task-oriented recipes make you productive with R immediately. Solutions range from basic tasks to input and output, general statistics, graphics, and linear regression. Each recipe addresses a specific problem and includes a discussion that explains the solution and provides insight into how it works. If you're a beginner, R Cookbook will help get you started. If you're an intermediate user, this book will jog your memory and expand your horizons. You'll get the job done faster and learn more about R in the process. Create vectors, handle variables, and perform basic functions Simplify data input and output Tackle data structures such as matrices, lists, factors, and data frames Work with probability, probability distributions, and random variables Calculate statistics and confidence intervals and perform statistical tests Create a variety of graphic displays Build statistical models with linear regressions and analysis of variance (ANOVA) Explore advanced statistical techniques, such as finding clusters in your data**

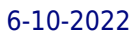

## Practical Linux Forensics A Guide for Digital Investigators

No Starch Press **A resource to help forensic investigators locate, analyze, and understand digital evidence found on modern Linux systems after a crime, security incident or cyber attack. Practical Linux Forensics dives into the technical details of analyzing postmortem forensic images of Linux systems which have been misused, abused, or the target of malicious attacks. It helps forensic investigators locate and analyze digital evidence found on Linux desktops, servers, and IoT devices. Throughout the book, you learn how to identify digital artifacts which may be of interest to an investigation, draw logical conclusions, and reconstruct past activity from incidents. You'll learn how Linux works from a digital forensics and investigation perspective, and how to interpret evidence from Linux environments. The techniques shown are intended to be independent of the forensic analysis platforms and tools used. Learn how to: • Extract evidence from storage devices and analyze partition tables, volume managers, popular Linux filesystems (Ext4, Btrfs, and Xfs), and encryption • Investigate evidence from Linux logs, including traditional syslog, the systemd journal, kernel and audit logs, and logs from daemons and applications • Reconstruct the Linux startup process, from boot loaders (UEFI and Grub) and kernel initialization, to systemd unit files and targets leading up to a graphical login • Perform analysis of power, temperature, and the physical environment of a Linux machine, and find evidence of sleep, hibernation, shutdowns, reboots, and crashes • Examine installed software, including distro installers, package formats, and package management systems from Debian, Fedora, SUSE, Arch, and other distros • Perform analysis of time and Locale settings, internationalization including language and keyboard settings, and geolocation on a Linux system • Reconstruct user login sessions (shell, X11 and Wayland), desktops (Gnome, KDE, and others) and analyze keyrings, wallets, trash cans, clipboards, thumbnails, recent files and other desktop artifacts • Analyze network configuration, including interfaces, addresses, network managers, DNS, wireless artifacts (Wi-Fi, Bluetooth, WWAN), VPNs (including WireGuard), firewalls, and proxy settings • Identify traces of attached peripheral devices (PCI, USB, Thunderbolt, Bluetooth) including external storage, cameras, and mobiles, and reconstruct printing and scanning activity**

#### MySQL Reference Manual

## Documentation from the Source

"O'Reilly Media, Inc." **This comprehensive reference guide offers useful pointers for advanced use of SQL and describes the bugs and workarounds involved in compiling MySQL for every system.**

# Using R and RStudio for Data Management, Statistical Analysis, and Graphics

CRC Press **Improve Your Analytical SkillsIncorporating the latest R packages as well as new case studies and applications, Using R and RStudio for Data Management, Statistical Analysis, and Graphics, Second Edition covers the aspects of R most often used by statistical analysts. New users of R will find the book's simple approach easy to understand while more**

## Bioinformatics for Geneticists

#### A Bioinformatics Primer for the Analysis of Genetic Data

John Wiley & Sons **Praise from the reviews: "Without reservation, I endorse this text as the best resource I've encountered that neatly introduces and summarizes many points I've learned through years of experience. The gems of truth found in this book will serve well those who wish to apply bioinformatics in their daily work, as well as help them advise**

**others in this capacity." CIRCGENETICS "This book may really help to get geneticists and bioinformaticians on 'speaking-terms'... contains some essential reading for almost any person working in the field of molecular genetics." EUROPEAN JOURNAL OF HUMAN GENETICS "... an excellent resource... this book should ensure that any researcher's skill base is maintained." GENETICAL RESEARCH "... one of the best available and most accessible texts on bioinformatics and genetics in the postgenome age... The writing is clear, with succinct subsections within each chapter....Without reservation, I endorse this text as the best resource I've encountered that neatly introduces and summarizes many points I've learned through years of experience. The gems of truth found in this book will serve well those who wish to apply bioinformatics in their daily work, as well as help them advise others in this capacity." CIRCULATION: CARDIOVASCULAR GENETICS A fully revised version of the successful First Edition, this one-stop reference book enables all geneticists to improve the efficiency of their research. The study of human genetics is moving into a challenging new era. New technologies and data resources such as the HapMap are enabling genome-wide studies, which could potentially identify most common genetic determinants of human health, disease and drug response. With these tremendous new data resources at hand, more than ever care is required in their use. Faced with the sheer volume of genetics and genomic data, bioinformatics is essential to avoid drowning true signal in noise. Considering these challenges, Bioinformatics for Geneticists, Second Edition works at multiple levels: firstly, for the occasional user who simply wants to extract or analyse specific data; secondly, at the level of the advanced user providing explanations of how and why a tool works and how it can be used to greatest effect. Finally experts from fields allied to genetics give insight into the best genomics tools and data to enhance a genetic experiment. Hallmark Features of the Second Edition: Illustrates the value of bioinformatics as a constantly evolving avenue into novel approaches to study genetics The only book specifically addressing the bioinformatics needs of geneticists More than 50% of chapters are completely new contributions Dramatically revised content in core areas of gene and genomic characterisation, pathway analysis, SNP functional analysis and statistical genetics Focused on freely available tools and web-based approaches to bioinformatics analysis, suitable for novices and experienced researchers alike Bioinformatics for Geneticists, Second Edition describes the key bioinformatics and genetic analysis processes that are needed to identify human genetic determinants. The book is based upon the combined practical experience of domain experts from academic and industrial research environments and is of interest to a broad audience, including students, researchers and clinicians working in the human genetics domain.**

Packt Publishing Ltd **Harness the power of RStudio to create web applications, R packages, markdown reports and pretty data visualizations About This Book Discover the multifunctional use of RStudio to support your daily work with R code Learn to create stunning, meaningful, and interactive graphs and learn to embed them into easy communicable**

#### Web Application Development with R Using Shiny

Packt Publishing Ltd **Integrate the power of R with the simplicity of Shiny to deliver cutting-edge analytics over the Web About This Book Use Shiny's built-in functions to produce engaging user interfaces, and integrate them into your own web pages Implement powerful user-contributed packages to access graphics from the web, make your own dashboards, use interactive maps, and more Extend Shiny using JavaScript and jQuery with minimal coding using this handy, step-by-step guide Who This Book Is For This book is for anybody who wants to produce interactive data summaries over the web, whether you want to share them with a few colleagues or the whole world. No previous experience with R, Shiny, HTML, or CSS is required to begin using this book, although you should possess some previous experience with programming in a different language. What You Will Learn Build interactive applications using Shiny's built-in widgets Use the built-in layout functions in Shiny to produce user-friendly applications Integrate Shiny applications with web pages and customize them using HTML and CSS Harness the power of JavaScript and jQuery to customize your applications Engage your users and build better analytics using interactive plots Debug your applications using Shiny's built-in functions Deliver simple and powerful analytics across your organization using Shiny dashboards Share your applications with colleagues or over the Internet using cloud services or your own server In Detail R is a highly flexible and powerful tool for analyzing and visualizing data. Most of the applications built using various libraries with R are desktop-based. But what if you want to go on the web? Here comes Shiny to your rescue! Shiny allows you to create interactive web applications using the excellent analytical and graphical capabilities of R. This book will guide you through basic data management and analysis with R through your first Shiny application, and then show you how to integrate Shiny applications with your own web pages. Finally, you will learn how to finely control the inputs and outputs of your application, along with using other packages to build state-of-the-art applications, including dashboards. Style and approach Learn by doing! Each chapter includes code and examples to use and adapt for your own applications. As the chapters progress, the code and examples are built upon until you have all the materials required to build a large, complex, real-world analytics application.**

## Mastering RStudio – Develop, Communicate, and Collaborate with R

**reports using multiple R packages Develop your own R packages and Shiny web apps to share your knowledge and collaborate with others. Who This Book Is For This book is aimed at R developers and analysts who wish to do R statistical development while taking advantage of RStudio's functionality to ease their development efforts. R programming experience is assumed as well as being comfortable with R's basic structures and a number of functions. What You Will Learn Discover the RStudio IDE and details about the user interface Communicate your insights with R Markdown in static and interactive ways Learn how to use different graphic systems to visualize your data Build interactive web applications with the Shiny framework to present and share your results Understand the process of package development and assemble your own R packages Easily collaborate with other people on your projects by using Git and GitHub Manage the R environment for your organization with RStudio and Shiny server Apply your obtained knowledge about RStudio and R development to create a real-world dashboard solution In Detail RStudio helps you to manage small to large projects by giving you a multi-functional integrated development environment, combined with the power and flexibility of the R programming language, which is becoming the bridge language of data science for developers and analyst worldwide. Mastering the use of RStudio will help you to solve real-world data problems. This book begins by guiding you through the installation of RStudio and explaining the user interface step by step. From there, the next logical step is to use this knowledge to improve your data analysis workflow. We will do this by building up our toolbox to create interactive reports and graphs or even web applications with Shiny. To collaborate with others, we will explore how to use Git and GitHub with RStudio and how to build your own packages to ensure top quality results. Finally, we put it all together in an interactive dashboard written with R. Style and approach An easy-to-follow guide full of hands-on examples to master RStudio. Beginning from explaining the basics, each topic is explained with a lot of details for every feature.**

#### Ubuntu Server Cookbook

Packt Publishing Ltd **Arm yourself to make the most of the versatile, powerful Ubuntu Server with over 100 hands-on recipes About This Book Master the skills to setup secure and scalable web services with popular tools like Apache, Nginx, MySQL and HAProxy Set up your own cloud with Open Stack and quickly deploy applications with Docker or LXD Packed with clear, step-by-step recipes to let you protect you valuable data with your own chat servers, code hosting and collaboration tools. Who This Book Is For Ubuntu Server Cookbook is for system administrators or software developers with a basic understanding of the Linux operating system who want to set up their own servers. You are not required to have indepth knowledge or hands-on experience with Ubuntu, but you should know the basics commands for directory navigation, file management, and the file editing tool. An understanding of computer networks is advisable What You Will Learn Set up high performance, scalable, and fault-tolerant back ends with web and database servers Facilitate team communication with a real-time chat service and collaboration tools Quickly deploy your applications to their own containers and scale your infrastructure as and when needed Find out how to set up your own cloud infrastructure for your internal use or rent it to the public Ensure quick and easy access for your users while also securing your infrastructure from intruders Set up a high performance private network with a personal VPN server and centralized authentication system Swiftly start a content streaming service Set up network storage for private data and source code and say good bye to costly and unreliable cloud services In Detail Ubuntu is one of the most secure operating systems and defines the highest level of security as compared other operating system. Ubuntu server is a popular Linux distribution and the first choice when deploying a Linux server. It can be used with a \$35 Raspberry Pi to top-notch, thousand-dollar-per-month cloud hardware. Built with lists that there are 4 million + websites built using Ubuntu. With its easy-to-use package management tools and availability of well-known packages, we can quickly set up our own services such as web servers and database servers using Ubuntu. This book will help you develop the skills required to set up high performance and secure services with open source tools. Starting from user management and an in-depth look at networking, we then move on to cover the installation and management of web servers and database servers, as well as load balancing various services. You will quickly learn to set up your own cloud and minimize costs and efforts with application containers. Next, you will get to grips with setting up a secure real-time communication system. Finally, we'll explore source code hosting and various collaboration tools. By the end of this book, you will be able to make the most of Ubuntu's advanced functionalities. Style and approach This easy-to-follow guide contains a series of step-by-step recipes ranging from simple to complex. Each topic will start with basic introduction to each technology followed by a detailed step-by-step installation guide and then a detailed explanation of the approach taken during installation and the various advanced options available.**